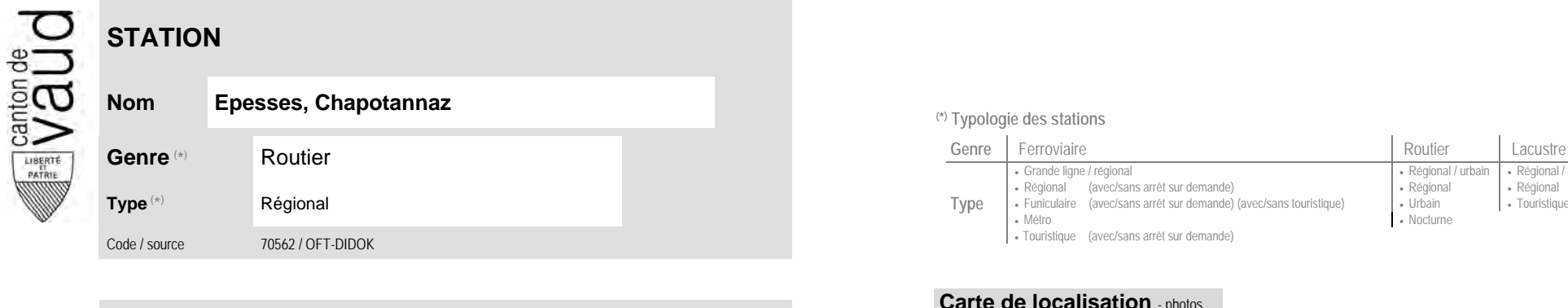

## **Localisation**

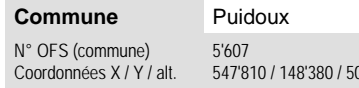

02 (position de l'arrêt commercial)

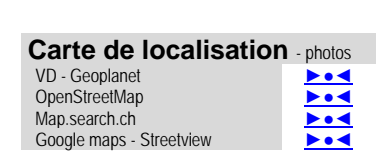

Douristique (avec/sans arrêt sur demande)

**Nom Epesses, Chapotannaz (\*) Typologie des stations**

• Métro

**Type**

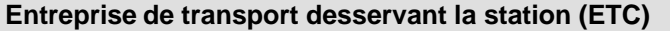

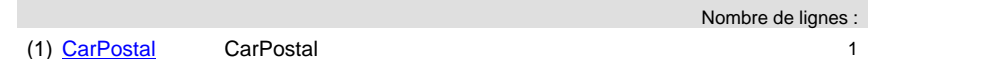

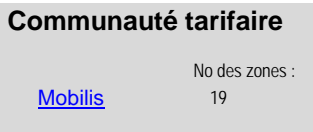

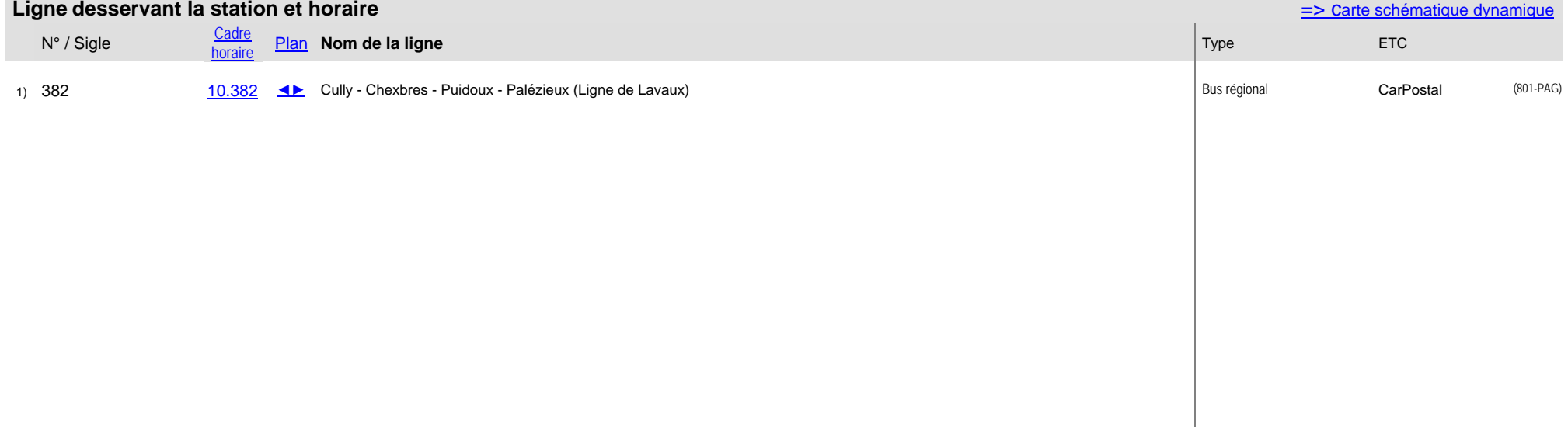

Grande ligne / régional **Régional / community Régional / urbain | Régional / touristique / community Régional / touristique** 

• Nocturne

Régional (avec/sans arrêt sur demande) (avec/sans touristique) (Régional (avec/sans arrêt sur demande) (avec/<br>Funiculaire (avec/sans arrêt sur demande) (avec/sans touristique) (Urbain (Burchain (avec/sans arrêt